## Problema dos N reservatórios com junção comum e com N válvulas. Uso do Excel

Este texto tem por objetivo analisar a solução do problema dos N reservatórios, interligados por condutos com uma junção comum, sendo que cada um deles provido de uma válvula de controle, conforme figura abaixo. A análise aqui apresentada consiste em se determinar da altura de pressão no ponto de junção dos condutos, bem como a vazão em cada um deles, utilizando a conhecida ferramenta "Solver" do Excel, onde são previamente conhecidos o comprimento, diâmetro e rugosidade equivalente de cada tubo, a altura topográfica de cada reservatório e o coeficiente de perda de carga de cada válvula. Ao final é apresentada uma planilha contendo um problema ilustrativo.

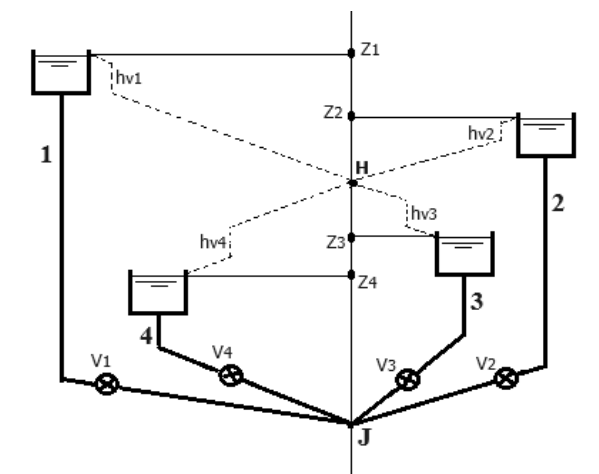

A perda de carga distribuída em cada conduto mostrado na figura acima, excluindo a válvula, dada pela equação de Darcy-Weisbach, pode ser expressa na forma:

$$
h_f = \frac{8fLQ^2}{g\pi^2 D^5} \tag{1}
$$

Já para a perda de carga localizada apenas nas válvulas utiliza-se a expressão:

$$
h_{V} = \frac{8K_{V}Q^{2}}{g\pi^{2}D^{4}}
$$
 (2)

Portanto a perda de carga total em cada conduto, desprezando as demais singularidades, será:

$$
h_r = h_f + h_v = Z - H \tag{3}
$$

onde:

 $Q$  = vazão no conduto conectado ao reservatório (m<sup>3</sup>/s)

 $D =$  diâmetro do conduto conectado ao reservatório (m)

*Z* = cota topográfica do reservatório de nível constante (m)

 $H =$  altura de pressão no ponto **J** de junção dos *n* reservatórios (m)

*L* = comprimento do tubo que une o reservatório à junção (m)

*f* = fator de atrito de Darcy-Weisbach em cada conduto (adimensional)

 $K_v$  = coeficiente de perda de carga em cada válvula (adimensional)<sup>[\\*](#page-0-0)</sup>

- $h_f$  = perda de carga distribuída ao longo de cada conduto (m)
- $h<sub>V</sub>$  = perda de carga localizada em cada válvula (m)

*V* = válvula de controle

 $g =$  aceleração da gravidade local (m/s<sup>2</sup>)

*Q* e *H* são grandezas incógnitas e as demais são conhecidas.

linha tracejada = linha piezométrica.

<span id="page-0-0"></span>**<sup>\*</sup>** O coeficiente de perda de carga da válvula *K*<sup>V</sup> é um valor adimensional que depende da geometria e do grau de fechamento da válvula, entre outros fatores. Em geral este coeficiente é determinado experimentalmente, e em situações práticas assume valores constantes que na literatura são encontrados em tabelas e gráficos.

Substituindo as Eqs. (1) e (2) na Eq. (3):

$$
\frac{8fLQ^2}{g\pi^2D^5} + \frac{8K_vQ^2}{g\pi^2D^4} = Z - H
$$
\n(4)

Explicitando *Q*, vem:

$$
Q = \sqrt{\frac{g\pi^2 D^4 (Z - H)/8}{\frac{fL}{D} + K_V}}
$$
(5)

Na Eq. (5) o fator de atrito é uma grandeza desconhecida. Com vistas a tornar explícito o cálculo da vazão, aqui será introduzida uma simplificação que consiste em admitir o escoamento em cada conduto como plenamente turbulento, o que permite que se determine o fator de atrito com a equação de von Karman:

$$
f = 0,25 \left[ \log_{10} \left( \frac{k}{3,7D} \right) \right]^{-2} \tag{6}
$$

onde

 $k =$  rugosidade equivalente da parede do conduto (m)

Substituindo a Eq. (6) na Eq. (5), tem-se:

$$
Q = \frac{g\pi^2 D^4 (Z - H)/8}{\frac{L}{4D} \left[ \log_{10} \left( \frac{k}{3,7D} \right) \right]^2 + K_v}
$$
 (7)

O reservatório mais alto será sempre ABASTECEDOR e o mais baixo sempre RECEPTOR. Já os reservatórios intermediários poderão ser abastecedores, receptores ou neutros, dependendo da posição da cota piezométrica *H* no ponto de junção. Logo as incógnitas do problema são: a altura *H*, o sentido do fluxo nos condutos intermediários, e, por conseguinte, as vazões nos *n* condutos.

Portanto a Eq. (7) é que governará o escoamento no sistema. Então, considerando as demais perdas singulares como comprimentos equivalentes já adicionados aos comprimentos reais dos condutos, aplicando esta equação aos *n* condutos, e adotando os índices 1, 2, 3, ... *n* para cada uma das grandezas acima citadas, utilizadas respectivamente em cada um dos reservatórios, do nível mais alto para o mais baixo, tem-se:

$$
Q_{1} = \frac{g \pi^{2} D_{1}^{4} (Z_{1} - H)/8}{\left[ \frac{L_{1}}{4D_{1}} \left[ \log_{10} \left( \frac{k_{1}}{3, 7D_{1}} \right) \right]^{-2} + K_{V1}} \right]
$$
(8)  

$$
Q_{2} = \sqrt{\frac{g \pi^{2} D_{2}^{4} (Z_{2} - H)/8}{\left[ \frac{L_{2}}{4D_{2}} \left[ \log_{10} \left( \frac{k_{2}}{3, 7D_{2}} \right) \right]^{-2} + K_{V2}} \right]}
$$
(9)  
... ...  

$$
Q_{1} = \sqrt{\frac{g \pi^{2} D_{n}^{4} (Z_{n} - H)/8}{\left[ \frac{L_{2}}{4D_{2}} \left( \frac{k_{2}}{3, 7D_{2}} \right) \right]^{-2} + K_{V2}} \right]
$$
(10)

$$
Q_n = \sqrt{\frac{g \pi^2 D_n^4 (Z_n - H)/8}{4D_n} \left[ \log_{10} \left( \frac{k_n}{3, 7D_n} \right) \right]^2 + K_{V_n}}
$$
(10)

Convencionando-se como negativa a vazão que sai da junção (indo para o reservatório receptor) e, consequentemente, como positiva a vazão que chega na junção (vinda do reservatório abastecedor), então, pela equação da continuidade aplicada no ponto de junção dos condutos:

$$
Q_1 + Q_2 + Q_3 + \dots + Q_n = 0 \tag{11}
$$

A solução do problema, então, consiste na resolução do sistema de *n*+1 equações, (8), (9), ... (10) e (11), e *n*+1 incógnitas, que são *Q*1, *Q*2, ... *Q*<sup>n</sup> e *H*. Destas variáveis as *n* primeiras podem ser eliminadas substituindo-se as Eqs. (8), (9), ... e (10) na Eq. (11), a qual possibilitará a determinação de *H*. Uma vez encontrada a altura de pressão, com as equações (8), (9), ... e (10) determina-se as vazões *Q*1, *Q*2, ... e *Q*<sup>n</sup> e o problema estaria resolvido. Vê-se, no entanto, que analiticamente a solução de um sistema desta natureza é algo inviável, uma vez que pode envolver um grande número de equações.

Uma solução plausível pode ser conforme segue:

1 - Admite-se um valor inicial para a altura piezométrica no ponto de junção dos condutos.

2 - Com a altura piezométrica comum a todos os condutos, calcula-se o valor das vazões de cada um deles e substitui-se esses valores na equação da continuidade.

3 - Se a vazão que chega à junção for muito elevada, admite-se um valor maior para a altura piezométrica, o qual reduzirá a vazão que chega e aumentará a vazão que sai.

4 - Repete-se este procedimento até que a soma das vazões no ponto de junção seja nula.

O procedimento acima descrito pode ser ajustado para uso com a conhecida ferramenta "Solver" do Excel, cujo trabalho a ser realizado consiste basicamente em, de forma automática, fazer variar o valor de *H*, calcular os valores *Q*1, *Q*2, ... *Qn*, sujeitos à restrição *Z*1≥*H*≥*Z*n, repetidamente, até encontrar o objetivo desejado que é *Q*1+*Q*2+...+*Qn*=0.

Apenas deve-se levar em conta que que tendo os reservatórios alturas topográficas distintas, bem como considerando as oscilações de *H* durante o cálculo, (*Z-H*) pode resultar em raiz quadrada de um valor negativo, fato este que travaria o cálculo automático, se não observado. Para evitar esse inconveniente, usa-se a função valor absoluto ABS(*Z-H*) e, posteriormente, para restabelecer o sentido correto de fluxo dentro do conduto, multiplica-se a expressão correspondente à vazão, pela função SINAL(*Z-H*).

Portanto, abre-se o "Solver" e insere-se a referência à Eq. (8) como célula objetivo na caixa "Definir Objetivo", marcando a opção "Valor de", e adotando para esta opção o valor zero. Na caixa "Alterando Células Variáveis" inserese a referência à célula destinada a *H*, partindo de um valor inicial de *H*, digamos, igual a (*Z*1+*Z*2+...+*Z*n)/*n*. Na caixa "Sujeito às Restrições" insere-se as células fazendo referência a *H*≤*Z*<sup>1</sup> e *H*≥*Z*n. Ao se clicar no botão "Resolver", automaticamente o Solver encontrará esses valores e os exibirá. A planilha mostrada adiante, com a solução do sistema aqui apresentado, ilustra bem o procedimento, com os dados e respostas de um problema prático, cujas equações estão no Apêndice.

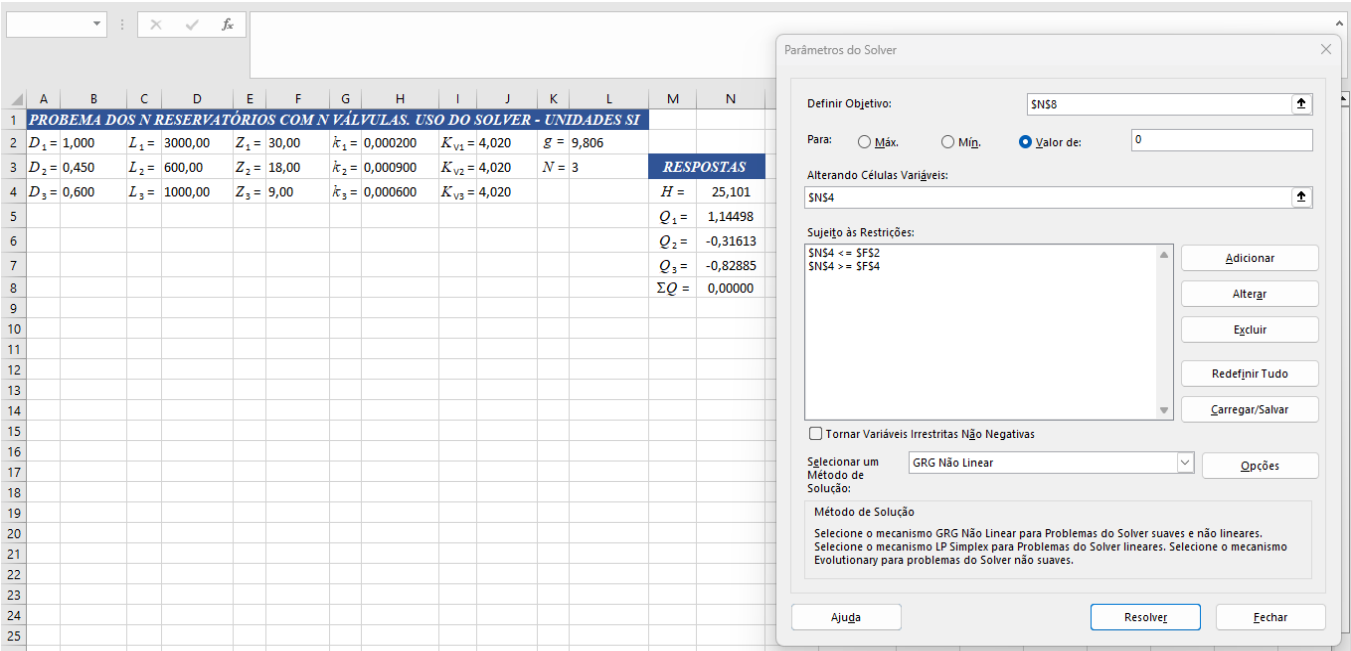

Por fim, cabe ressaltar a óbvia constatação, à vista da Eq. (7), de que *K*v=0 equivale a um conduto com a válvula totalmente aberta ou sem válvula, enquanto que uma válvula totalmente fechada corresponderá a um coeficiente de perda de carga com valor bem elevado, digamos, *K*<sub>V</sub>=10<sup>12</sup> ou mais. Valores usuais de *K*<sub>V</sub> são mostrados no Apêndice.

## Bibliografia:

1 - Camargo, L. "O problema dos N reservatórios com junção comum. Uso do Excel". Vitória, dez/2023. Disponível em http://hidrotec.atspace.co.uk/condufor.htm. Acesso em jan/2024.

- 2 Baptista, M. & Lara, M. "Fundamentos de Engenharia Hidráulica", Ed. UFMG, Belo Horizonte, 4ª Edição, 2016.
- 3 Evett, J.B & Liu, C. "2500 Solved Problems in Fluid Mechanics and Hydraulics", McGraw-Hill, New York, 1989.
- 4 Streeter, V.L. & Wylie, E.B. & Bedford, K.W. "Fluid Mechanics", McGraw-Hill, New York, 9th Edition, 1998.

LC, Vitória, jan/2024.

## **Apêndice.**

As equações utilizadas no texto, convertidas para a notação do Excel, têm a seguinte forma:

Q1 =RAIZ(L2\*PI()^2\*B2^4\*ABS(F2-N4)/8/(D2/4/B2\*(LOG10(H2/3,7/B2))^-2+J2))\*SINAL(F2-N4) Q2 =RAIZ(L2\*PI()^2\*B3^4\*ABS(F3-N4)/8/(D3/4/B3\*(LOG10(H3/3,7/B3))^-2+J3))\*SINAL(F3-N4) Q3 =RAIZ(L2\*PI()^2\*B4^4\*ABS(F4-N4)/8/(D4/4/B4\*(LOG10(H4/3,7/B4))^-2+J4))\*SINAL(F4-N4)  $\Sigma$ Q =N5+N6+N7

Valores usuais de *K*<sup>V</sup> são mostrados nas tabelas a seguir:

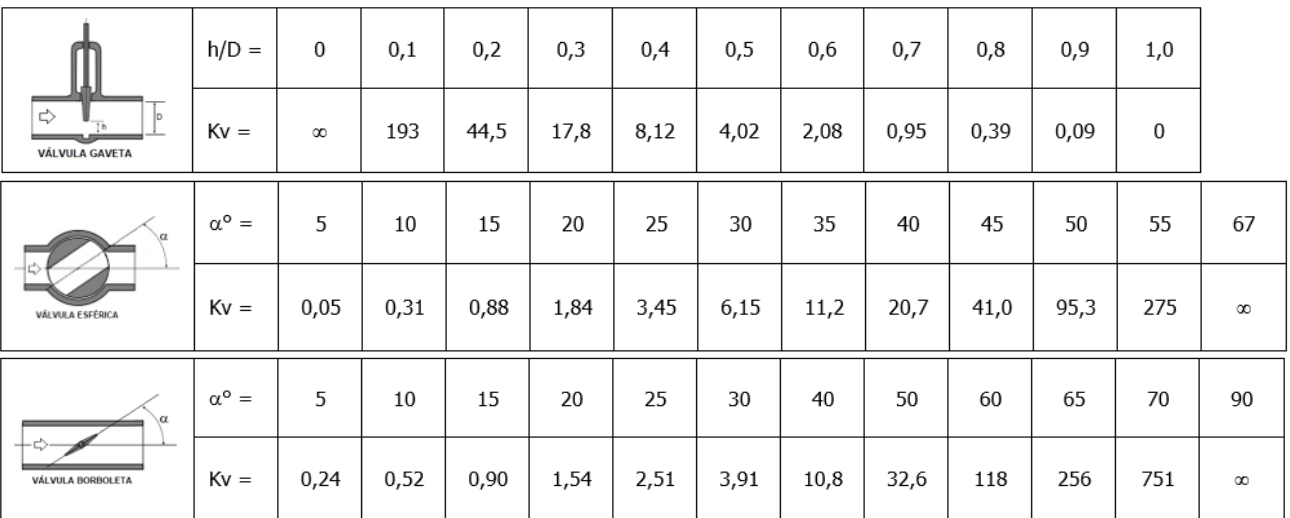

Fonte: Batista & Lara, 2016.